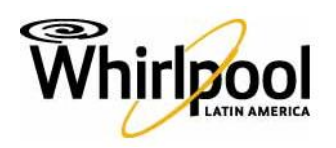

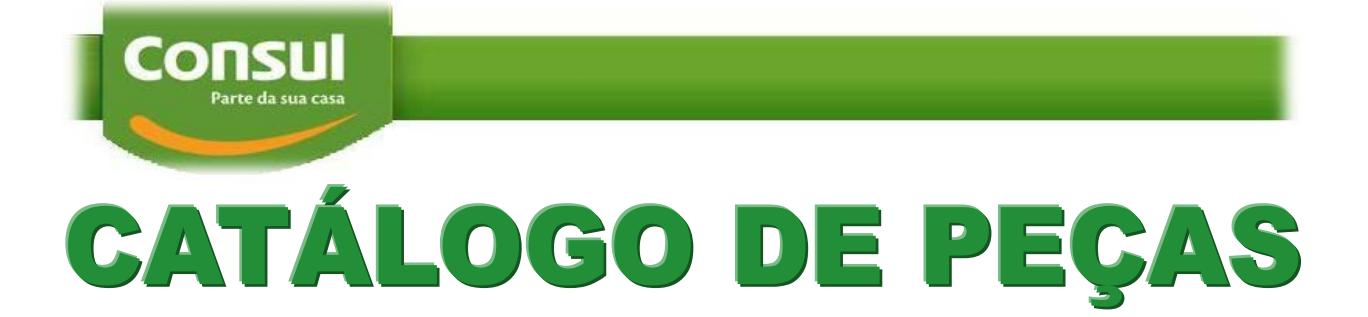

## Depurador de Ar

## CAT60GR

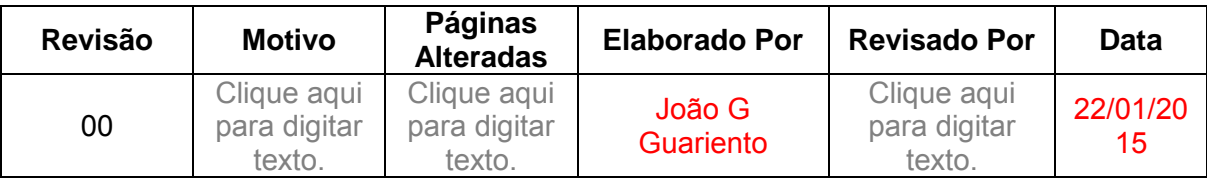

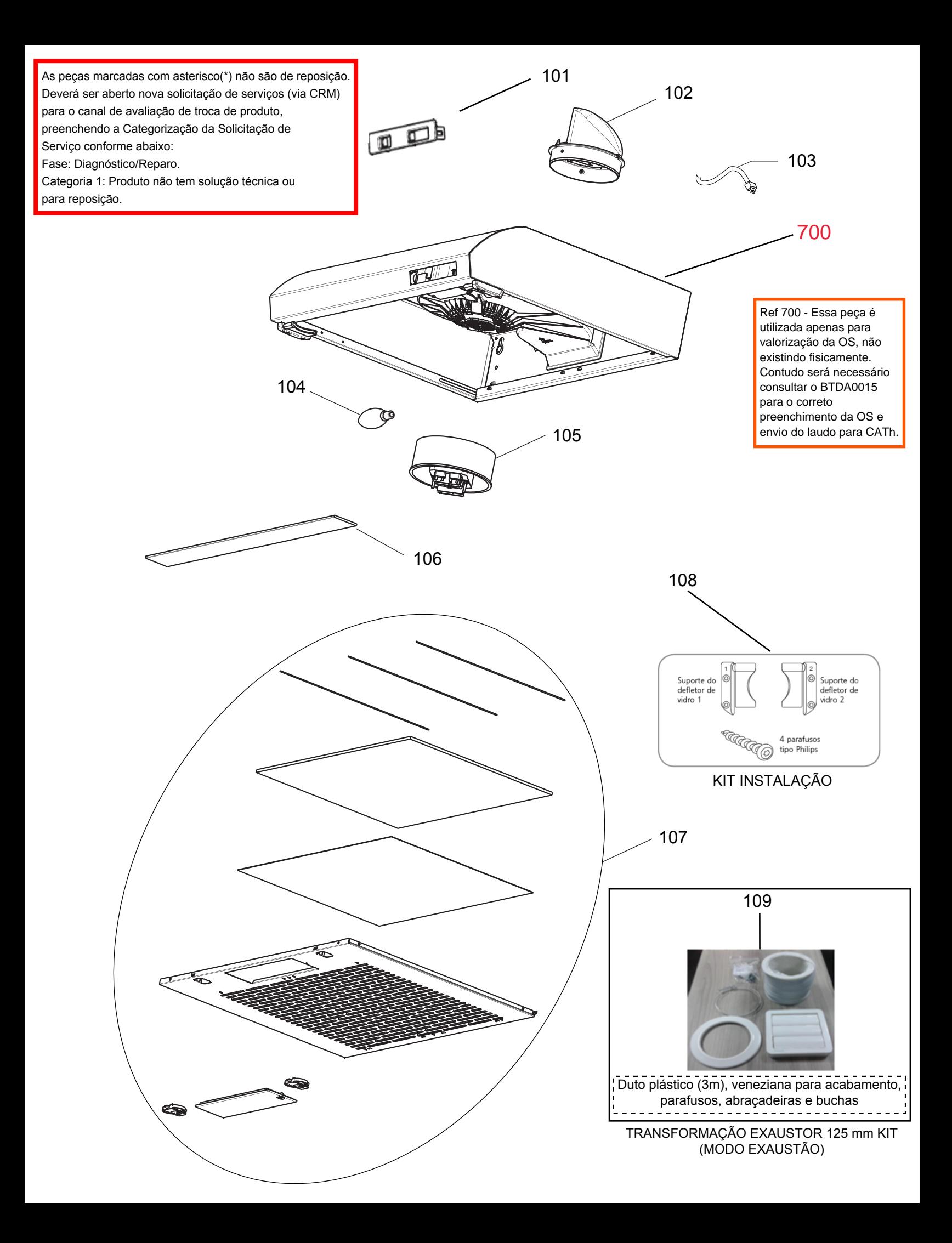